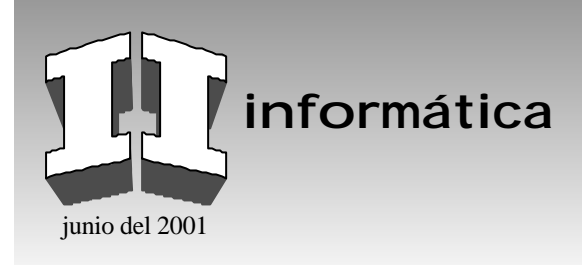

# ¿LIBRO ELECTRÓNICO, VÍDEO?

#### **Resumen /** *Abstract*

El trabajo trata acerca del perfeccionamiento de la asignatura Máquinas Computadoras II, Periféricos, de la carrera de Ingeniería Informática, en la cual se estudian los periféricos que conforman un sistema de cómputo de la plataforma PC, vídeo, teclado, muose, impresoras y discos. Se ha desarrollado un conjunto de libros electrónicos para mejorar la impartición de la asignatura, ya que las fuentes bibliográficas son escasas, en muchas casos desactualizadas y se cuenta con pocos ejemplares para una gran cantidad de estudiantes. El libro electrónico *Vídeo*; muestra información sobre la evolución de este periférico, los criterios de selección, adaptadores, tecnologías de fabricación, principio de funcionamiento de cada una de ellas y su programación a bajo nivel, abarcando el contenido de un tema de la asignatura.

*The quality improvement of Computer Machine discipline constitutes the main objective of the present paper. Between the subject matters of discipline are included the following themes: video, keyboard, printers and hard disks. In this relation, the author has developed several electronic books on the mentioned themes. These electronic books increment the affectivity of learning and teaching process of Computer Machine discipline. Tool book software and methodologies were used in the computer system design. The students of informatic career are using these electronic books with success at the present time.*

#### **Palabras clave** */ Key words*

Vídeo, teclado, muose, impresoras, discos

*Video, keyboard, mouse printers, hard disks*

### **INTRODUCCIÓN**

El presente trabajo se realizó como parte del trabajo metodológico de la asignatura Periféricos que se imparte en el tercer año de la carrera de Ingeniería Informática del ISPJAE; se trata de la elaboración de un libro electrónico para el tema de vídeo de la ya mencionada asignatura. En el artículo se abordan las causas por las que se decidió la elaboración del libro y cómo fue que se enfrentó su realización.

# **LAS CAUSAS**

La confección del libro electrónico, *Vídeo* está enmarcada en la elaboración de un conjunto de ellos para las asignaturas de Arquitectura de computadoras y Periféricos; este trabajo se comenzó a finales del año 1995 y se mantiene en la actualidad con la creación y actualización de los siguientes títulos: Teclados, Mouse, Impresoras, Discos, Microprocesadores Intel, Microprocesadores no Intel y Vídeo. Los elementos fundamentales que originaron este esfuerzo fueron:

- Ritmo acelerado de aparición de nuevos dispositivos en la esfera de la computación, cumplimiento de la ley de Moore.<sup>1-3</sup>

A partir del año 1971 en que se presentó el primer microprocesador, el 4004, se desató un movimiento de creación de nuevos microprocesadores y otros componentes de computadoras que los fue haciendo cada vez más rápidos, fiables, pequeños y ahorrativos; este desarrollo impacta de forma directa a los usuarios finales de computadoras que tienen que actualizar sus equipos cada cierto

*Carlos del Porto Blanco, Ingeniero en Sistemas Automatizados de Dirección, Máster en Informática Aplicada, Asistente, Centro de Estudios de Ingeniería de Sistemas (CEIS), Instituto Superior Politécnico José Antonio Echeverría (ISPJAE), Ciudad de La Habana* e-mail:porto@ceis.ispjae.edu.cu

tiempo para poder correr las nuevas aplicaciones que van apareciendo. El campo educacional también se ha visto impactado, debido a que es necesario preparar a los estudiantes, y estos lo exigen así, en los últimos adelantos que va generando la tecnología.

El doctor Gordon Moore, uno de los fundadores de Intel, formuló en el año 1965 durante la preparación de un discurso, una observación que se ha venido a conocer como la ley de Moore. Cada 18 meses los dispositivos de memoria duplican en capacidad a sus predecesores. Actualmente esta se ha generalizado y se dice que el número de transistores contenidos en un microprocesador se duplica en ese tiempo. Esta ley significa para el usuario que cada 18 meses, de forma continua, pueda disfrutar de una tecnología mejor, algo que se ha venido cumpliendo durante los últimos 30 años, y que se espera siga vigente en los próximos 15 o 20 años, de modo que el usuario puede disponer de mejor equipamiento, aunque ambién sugiere la necesidad de cambiar de equipo cada poco iempo, pero aquí viene en ayuda de las personas que se ven obligadas a utilizarlos la ley de Machrone, que plantea: La máquina que usted quiere siempre cuesta 2 000 dólares; lo cual expresa que el precio aumenta de forma absoluta pero no relativa, puesto que la relación millones de instrucciones por segundo, MIPS, contra dinero, decrece a una velocidad vertiginosa. Algo que no sucede por ejemplo, con la industria del automóvil, ya que la potencia de los autos no se ha multiplicado de la misma forma que los precios.

## **LEY DE MOORE**

- La necesidad de conocer las características novedosas de los dispositivos que surgen constantemente en el marco de la RCT. El periférico que ocupa este trabajo (vídeo) es un buen ejemplo de dicho postulado; en el plan de estudio de la carrera de Ingeniería Informática que comenzó a impartirse en el año 1989 la asignatura contenía un tema de vídeo, con 10 horas clase para impartir la arquitectura de los adaptadores MDA y CGA, sin embargo, en cursos posteriores hubo que incorporar el EGA y el VGA a medida que se iban haciendo presentes en el mercado nacional, todo en la misma cantidad de horas, se estaba en una encrucijada; o se impartían los contenidos de mayor actualidad desechándose los anteriores o se explicaban los primeros dejando de lado los segundos.

Ninguna de las soluciones anteriores, era adecuada debido a que no era posible hablar del adaptador VGA sin conocer a la CGA, que fue su antecesora y estableció los paradigmas fundamentales en la familia PC, de la misma manera que en un escenario dominado por VGA no tenía sentido hablar solo de CGA. La solución adoptada fue impartir los aspectos más importantes de la CGA, los que constituían la base de la arquitectura del resto de los adaptadores y posteriormente los elementos más novedosos de estos últimos. Esta solución aunque garantizaba que los estudiantes obtuvieran los elementos fundamentales del subsistema de vídeo, no garantizaba un conocimiento profundo del mismo.

- La cantidad de horas de las asignaturas en el plan de estudio es **fija**, pero se deben incorporar los contenidos que van apareciendo en la materia en cuestión. Este constituye otro aspecto que se convirtió en un gran conflicto para los profesores del colectivo de la asignatura, ya que como se mencionó la frecuencia de aparición de nuevos dispositivos es alta y hay que incorporarlos a las asignaturas; por solo mencionar un ejemplo, de 1981 a la fecha han aparecido siete adaptadores de vídeo; MDA, HGC, CGA, EGA, XGA, VGA y Super VGA.

- La dificultad para encontrar bibliografía actualizada. Esto es algo consustancial a muchas asignaturas del nivel universitario cubano, pero en las carreras de perfil informático esto se agrava debido a la velocidad con que se vuelven obsoletos los contenidos de los libros de texto, su alto costo y las dificultades que se tienen para su adquisición; complicándose aun más en el caso de Cuba debido al bloqueo al que está sometido el país por el gobierno de los Estados Unidos, que impide entre otras cosas, la compra de libros; sin embargo, se debe plantear que esto no ha sido un impedimento para que las asignaturas se actualice.

En el caso de las revistas técnicas, la situación es similar a la que se acaba de describir. Este aspecto se ha resuelto fundamentalmente con monografías elaboradas y actualizadas por los profesores de forma permanente, que pueden ser consultadas por los estudiantes a través de la red de computadoras del centro.

- La imposibilidad de cambiar programas de las asignaturas de forma significativa. La Educación Superior tiene como uno de sus atributos básicos la actualización sistemática de los planes de estudio, estos se hace considerando las necesidades del mercado laboral en el horizonte de un determinado número de años; una vez establecido este programa él deberá mantenerse más o menos inalterable por un período; aunque la redacción de los contenidos a impartir se hace de una forma general que permita actualizaciones sistemáticas, en el caso de la Informática esto no es suficiente, debido a la velocidad del cambio y la obsolescencia de los contenidos en muy poco tiempo.

- Los estudiantes que ingresan a las aulas universitarias en la actualidad, se han formado en un mundo audiovisual. No se puede pasar por alto, el hecho que el estudiante que hoy en día entra en las universidades ha pasado una gran parte de su vida frente a la pantalla de un televisor, de una computadora o de un *videogame* y que según Maria Alfageme<sup>4</sup> "...muchos han tenido a la computadora como un medio de comunicación", lo que provoca en los estudiantes respuestas diferentes a las que tenían sus antecesores ante los estímulos de una clase "tradicional". Por ese motivo, se deben incorporar esos medios a la clase para que los alumnos se encuentren en un entorno más cercano al de su vida cotidiana, esto ayuda a ganar su atención y hacer que estos se sientan más motivados al utilizar en la actividad docente dispositivos con los que está familiarizados desde su más temprana edad.

Según Salinas<sup>5</sup>

La enseñanza no puede quedar al margen de la evolución de las nuevas tecnologías de la información, y la razón es doble: por una parte los nuevos medios configuran una nueva sociedad a la que el sistema educativo tendrá que servir, y por otra, este sistema emplea siempre los medios utilizados en la comunicación social.

En efecto, a lo largo de la historia, en la enseñanza se han utilizado los medios de comunicación característicos de cada época. En estos tiempos, ya no se puede hablar de medios educativos sin hacer referencia a los medios de comunicación masivos.

Por una parte se tiene un escenario conformado por un estudiante con motivaciones y formas de satisfacerlas diferentes a los que lo antecedieron, un vertiginoso ritmo de cambio en los contenidos de las asignaturas y por otra, un paradigma educacional prácticamente igual al que utilizaban Platon y Aristóteles desde hace siglos, que se caracteriza entre otras cosas por:

- Una cantidad de horas de clases predefenida.
- Estilo "dictatorial", donde el profesor es el ente activo en el aula.
- Costos iguales o más altos cada vez.
- Escasez de profesores.

Evidentemente, se estaba ante a un problema. ¿Qué se hizo para enfrentar esta problemática? La confección del libro electrónico *Vídeo* comenzó con la búsqueda de todos los libros y artículos de revistas técnicas en que se abordaba la temática y que estaban al alcance de los autores, a continuación hubo que determinar qué aspectos se abordarían en el libro, decidiéndose el colectivo de autores por la siguiente estructura:

• Criterio de selección.

- Tecnologías de monitores.
- Adaptadores de vídeo.
- Ergonomía.

Una vez definida la estructura, llegó la etapa más laboriosa, la lectura de todos los materiales y la selección de los contenidos que integrarían cada epígrafe del libro electrónico, para lograrlo se tomaron los materiales en los que se abordaba la temática deseada, leyéndose estos cuidadosamente y seleccionando qué párrafos se utilizarían, repetir este proceso en los diferentes artículos permitió la mejora constantemente de la información, ese proceso permitió lograr las ideas que expresaban un concepto de la forma más acabada y accesible para los estudiantes.

En la siguiente vista se pudo ver la agrupación de contenidos en capítulos y epígrafes. Una vez obtenido el texto definitivo se inició algo similar con las imágenes, cuál de ellas podía expresar un concepto o un proceso de la mejor forma, sustituyendo el texto que lo explicaba por un gráfico, este paso tuvo una importancia capital ya que podó en gran medida, los textos, partiendo del principio de la China antigua de que una imagen vale por mil palabras. Esta vista ilustra el empleo de los gráficos para mostrar procesos sin la necesidad de textos, esto es el uso de los recursos multimedia, texto, vídeo y gráficos con zonas sensibilizadas. Lo antes explicado permitió sustituir una gran cantidad de información textual por gráficos, lo que hace la navegación del estudiante mucho más fácil y agradable; posteriormente, llegó a manos de los autores un conjunto de vídeos en los que se abordaba el proceso de conformación de la imagen en un monitor; estos fueron tratados e incluidos en la aplicación; lo anterior está en el sentido de las palabras de Amador,<sup>6</sup> cuando expresó:

Además de tener unos contenidos de calidad, la presentación correcta del material didáctico debe permitir una buena mediación, incorporando y relacionando imagen, sonido, vídeo y texto; teniendo como principal objetivo obtener el máximo de conectividad y de interactividad posible que asegure la interacción del alumno, de modo que pueda fijar los conceptos y dar cuenta de los aprendizajes alcanzados dentro del proceso.

Por lo tanto, estos nunca han de ser solo materiales para imprimir y leer, sino para interactuar. Este autor<sup>6</sup> es del criterio que hay que buscar la esencia del medio que se emplee, de lo contrario, su utilización traerá contratiempos en lugar de beneficios.

Por ejemplo, la apreciación de una obra en el teatro puede impactar a los espectador, pero si se grabara para la televisión, al proyectarla se vería que no causa el mismo efecto, esto es debido a que no se respetaron las reglas de cada medio en el momento del montaje. Algo así pasaría si se tratase de tomar la clase que se impartía en el aula y se lleva a un medio electrónico. Una de las primeras decisiones que se tomó fue la de la herramienta de desarrollo a utilizar, esta fue el *Asimetrix Toolbook* , la que permite, de forma relativamente rápida la realización de un producto de estas características y del que ya se tenía determinada experiencia en el centro al que pertenece el autor.

Uno de los mayores logros que se han obtenido con el uso del libro es la posibilidad de que los estudiantes entren en contacto con contenidos que hasta el momento del uso de este no podían ser abordados en las clases por falta de tiempo; entre estos conocimientos se encuentran, por ejemplo, las tecnologías de los monitores y los criterios de selección, aspectos importantes en el contexto de la asignatura pero que en el tiempo tuvieron que ir siendo sacrificados para poder dedicar el tiempo a lo más importante, que es la programación a bajo nivel del periférico.

También se debe destacar la posibilidad que tienen los alumnos de poder apreciar las partes componentes de los diferentes tipos de monitores y la simulación del funcionamiento de algunos de estos a partir los esquemas y vídeos integrados en el libro, lo que permite que culminen este tema de la signatura con un conocimiento de mayor calidad. Los resultados de su aplicación durante los últimos tres años se abordan en otra trabajo, titulado "Resultados obtenidos en el uso de libros electrónicos".

### **CONCLUSIONES**

• El escenario en que se desarrolla la educación hoy en día, obliga a utilizar las NTI en ella, a expensa de quedar fuera del juego.

• Se creó una aplicación fácil de utilizar y en la que se concentran los principales contenidos del tema, que ha sido bien aceptada por los estudiantes y que ha permitido introducir contenidos que fueron dejándose de impartir por falta de tiempo.

• La experiencia alcanzada en la elaboración de este libro electrónico mostró que se deben seguir determinados principios en el diseño de estas herramientas para lograr que sean atractivas para el estudiante y alcanzar su motivación, de lo contrario no se lograría que este sea consultado.

#### **REFERENCIAS**

- **1. GWENNAP, LINLEY:** "Birth of a Chip", *Byte*, p 77, December, 1996.
- **2. MILLER, MICHAEL:** "Looking Back", *PC Magazine* p.108, March 25, 1997.
- **3. PETERS, LAURA:** "Future Microprocessors!", *PC Magazine,* p.168, 25 March, 1997.
- **4. ALFAGEME GONZÁLEZ, MARÍA:** *El ordenador: mediador del trabajo colaborativo mediante redes. Estrategias, funciones e interacciones en un entorno virtual de aprendizaje a distancia,* Congreso Internacional Virtual de Educación, CIVE 2001, http://www.cibereduca.com/cive.html.
- **5. SALINAS IBÁÑEZ, JESÚS:** *Cambios en la comunicación, cambios en la educación*. http://edutec.rediris.es/documentos/ 1995/cambios.htm.
- **6. AMADOR GUILLEM, MIGUEL:** *Estrategias, funciones e interacciones en un entorno virtual de aprendizaje a distancia,* Congreso Internacional Virtual de Educación, CIVE 2001, http:// www.cibereduca.com/cive.html.